# **LPS InFocus**

Loveland Photographic Society Monthly Newsletter **Calculation** Corober 2023

# Løveland Photographic

#### **LPS Board of Directors Elected Officers**

PRESIDENT — ARDETH CARLSON VICE PRESIDENT

— RICH KREBS TREASURER/MEMBERSHIP

> — TIM HITCHCOCK **SECRETARY** JERRE JOHNSON

#### **Chairpersons**

PROGRAMS

—TIM KATHKA —RICH KREBS — RUTH SPRAIN **COMPETITION** 

— JEFF STEPHENSON

WEBMASTER — MIKE TESKA

**MENTOR** —MIKE WILCOX

PSA REPRESENTATIVE LISA SCHNELZER

**SCHOLARSHIPS** 

— RUTH SPRAIN

**NEWSLETTER** 

— ARDETH CARLSON FORUM DIRECTOR

—INGRID JACOBSON GREETING HOST —JERRE JOHNSON

#### **Club Meetings**

**Club meetings are hybrid in-person plus Zoom; the Photo Review Session is online only.**

#### **Monday, October 9 Monthly Club Meeting**

Trinity United Methodist Church 801 Cleveland Avenue Social time 6:00 PM Meeting 6:30–8:30 PM <https://zoom.us/j/93226580276> Pass Code: 049611

#### **Saturday, October 14**

**Photo Bull Session** Loveland Panera Bread 1550 Fall River Drive, Loveland 8:30–10:30 AM

#### **Monday, October 16**

**Photo Review Session** 6:30–8:30 PM <https://zoom.us/j/95087721084> Pass Code: 961019

**Tuesday, November 7 LPS Board Meeting**

Perkins Restaurant 2222 W. Eisenhower, Loveland 6:30 PM *Open to All*

Please mute your microphone during online meetings except when you are speaking, to avoid background noises.

# **Making the Most of Any Kind of Light and Weather Presentation by Sarah Marino in Partnership with David Kingham and Jennifer Renwick**

At our October meeting, we will be sharing a recorded webinar by Sarah Marino, in partnership with nature photographer David Kingham and Colorado-based nature and landscape photographer Jennifer Renwick. In this presentation, Sarah resets the concept of "good" lighting and "bad" lighting. Learning to observe the quality of light in different conditions opens up more opportunities to create impactful photographic images.

Sarah and her husband, Ron Coscorrosa, make up Small Scenes Nature Photography. They split their time between a home base in rural southwestern Colorado and nomadic travel in an Airstream trailer. Sarah is a full-time nature photographer, photography educator, and writer, while Ron photographs in addition to maintaining a separate full-time job.

In addition to photographing grand landscapes, Sarah is best known for her photographs of a diverse range of smaller subjects, including intimate landscapes, abstract renditions of natural subjects, and creative portraits of plants and trees. Sarah is the author or co-author of a diverse range of educational resources for nature photographers on subjects like composition, photographing nature's small scenes, and black and white photography. Sarah is also a highly regarded photography teacher, focusing on personal expression, seeing opportunities in any landscape, photographing nature's small scenes, and a slow style of photography focused on exploration and connecting with nature.

Find more information about educational resources and to see photo galleries: <https://smallscenes.com/> See [Sarah's photos here](https://f69e.engage.squarespace-mail.com/r?m=64b6ce06297df946e7edbdae&u=https%3A%2F%2Fphotos.smallscenes.com%2FSarah%3Fss_source%3Dsscampaigns%26ss_campaign_id%3D629687ba4070d074ab51f02a%26ss_email_id%3D64b6ce06297df946e7edbdae%26ss_campaign_name%3DWelcome%2B) <https://www.davidkingham.com/> <https://www.jenniferrenwick.com/>

# **LPS InFocus**

**The e-Newsletter for the Loveland Photographic Society**

**Mailing Address** P. O. Box 7604 • Loveland, CO 80537

> **Public Facebook Page** [https://www.facebook.com/](https://www.facebook.com/LovelandPhotographicSociety/) [LovelandPhotographicSociety/](https://www.facebook.com/LovelandPhotographicSociety/)

**Members Only Facebook Group** [https://www.facebook.com/](https://www.facebook.com/groups/237033251716/) [groups/237033251716/](https://www.facebook.com/groups/237033251716/)

#### **Submitting Pictures for the Monthly Competition or Photo Review Session**

- Log on to the LPS website
- Mouse over the **Competitions** dropdown on the Home Page.
- Select menu item: **Submit images to a Competition**
- Select the Competition category or the Third Monday Photo Review
- At the bottom of the screen, click on **Upload images into the Competition.**
- Then click on the button **Select** which will open a window on your computer to select an image.
- Click on **Save Images and Proceed to Edit Page.**
- Type in a title and click on **Save any changes and return to original page.**
- You can replace any photo, up to the submission deadline, if desired.

The monthly competitions allow a single image per category. The photo review session allows up to three images.

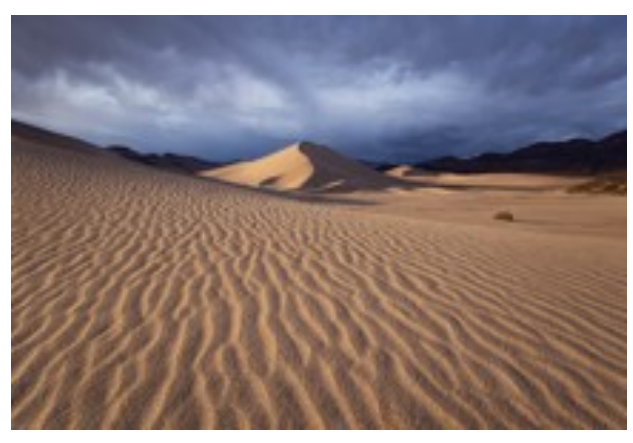

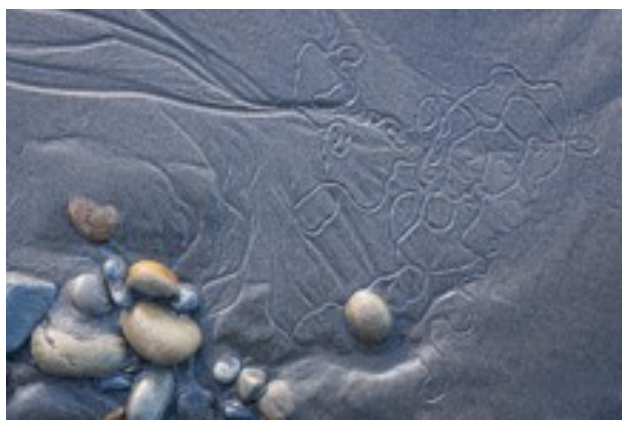

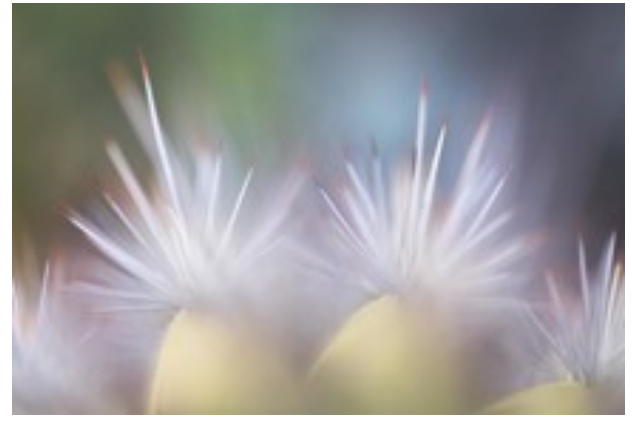

# *Photos © Sarah Marino* **Member Q&A**

In a post on our Facebook page, a member asked:

*"Can you submit the same photo to two different categories?"*

Our competition chair provided the answer to the member, but this might be a question other members have wondered about.

Our competition rules specify:

"Images may only be entered once in a given year (except for the year-end competition where they must be entered in the same level and category as originally entered). Images that don't earn an award may be entered again the following year. **Images that win any award may not be entered again."**

This does not apply to photos submitted for the Third Monday Photo Review, as this is a discussion group only, and no awards are involved.

Since a member's competition group might change throughout the year, the best-of photo might not actually be in the same group at the December competition. This is a change in the competition system from the time of the writing of the rules.

Also, if an image was originally entered in a monthly topic and the same category is not available in December, that image can be entered in the Open category.

# **Note re September Presentation**

Many of the speakers at our monthly meetings are happy to allow us to record their presentations and make the recordings available (usually for members only) on our website. Author and historian Ken Jessen, who gave a talk on ghost towns of Colorado at our September meeting, requested that we not record his presentation.

# **Find Your Way to Serve**

We would like to recruit a member or members to be a greeting host at our monthly meetings. This would involve welcoming and signing in attendees, maintaining name tags of regular members and encouraging guests to wear a name tag.

Another helpful volunteer job is someone to run a video camera at the meetings so those attending via Zoom can see the speakers during the business portion of our meetings and introduction of the speaker. Currently the view is limited to where the laptop camera is pointed, and it is difficult to maintain it to a position that will capture anything other than the background cabinet and stage curtain!

# **Express Yourself**

The LPS board understands that while not all members are able to assume one of the leadership or volunteer roles, you can still help shape the direction of the club by sharing your opinions about and suggestions for future activities of LPS. Some ideas might not be workable because of the constraints of cost or the capabilities of our competition software system, but the board is always willing to consider any proposals.

We are interested in having hands-on experiences at meetings sometimes, in lieu of a speaker, but this does require either volunteers to lead an activity or names provided to the Program Committee of non-members who would be willing to share their expertise.

We also hope you will take time to participate in the activities that are offered. If there are things you would like to see or benefits you feel are missing from LPS, don't stay quiet or just leave please express yourself.

# **Officer Elections**

The current slate of candidates for Loveland Photographic Society elective offices for the 2024 year is as follows:

President—Ardeth Carlson Vice president—Rich Krebs Secretary—Jerre Johnson Treasurer/Membership—Jen Lammey

The election will take place at the November meeting. Per the bylaws, nominations for other candidates may also be made from the floor at the November meeting; nominees must accept the nomination either in writing before the meeting or verbally at the meeting. If there is more than one candidate for a given position, a written ballot will be required. If there is only one candidate per office, the slate can be approved in total by a voice vote, unless there is objection.

If there are other members who want to run for office, please notify the current secretary, Jerre Johnson. Contact members of the board with any questions about the duties of these positions.

### **December Competition The "Best Of"**

As is traditional, the photo competition for December features a "reprise" of images that have been submitted in LPS competitions during the year. Although these images have been judged by an LPS judging panel in the month in which they were entered, they will be scored separately by an outside person, often an experienced PSA judge. Photographs that were previously entered in a monthly topic or monochrome category should be entered in the Open category in December. The judge will be able to view and score the entries prior to the December meeting and then will provide comments on each photo during the meeting. This is a prime opportunity for members to get feedback on their competition photographs.

## **SERVICE** | Officer Elections | December Meeting Plans

The December meeting will include a dessert table, with coffee and punch. Members are requested to bring 8-12 cookies or other treats.

A suggested feature of the December LPS meeting is to hold our own photo print gallery in our meeting room. Prints could be any size, framed or unframed, on any print medium. This would only be held if enough members indicate an interest. It is good practice to print some of your images and see the differences in processing between a digital-only image and a printed photo, and there is nothing quite like seeing your photograph on different types of paper or canvas or metal.

Another possibility is a silent sale, which is another tradition of past years' December meetings. Members purchase tickets, which they place in a bowl next to an item they would like to own; the winning ticket is drawn for each of the items. Donations have included books, camera bags and accessories, tutoring time with a photo mentor, and even framed or canvas prints by members. Again, this is dependent upon interest expressed by members to be sure we will have enough donations to be worthwhile for this activity. Because the board definitely does not intend to raise dues, this year-end sale can be a good source of additional revenue to cover the costs of our website, competition software, venue rental, Zoom meetings, etc.

If you would plan to either participate in the photography exhibit or donate a sale item (or are interested in both) please contact the newsletter editor at [ardeth.carlson@gmail.com;](mailto:ardeth.carlson@gmail.com) there will also be a list at the October meeting. In either case we would need to be able to plan for the display space for the photos and/or table space for donated items, so it is essential to have a specific response from members.

#### . . . . . . . . . . . . . . . . **THE** n

# *Competition Corner Competition Corner*

#### . . . . . . . . . . . П n

#### **October Competition**

#### **Competition Categories**

Open Projected (included every month) Nature—Wildlife (rotating category) Topic: Night Sky

**Submission Deadline**  Before Midnight, Monday, October 2

**Please keep the judging criteria in mind: Impact and Viewer Interest**—"Wow" factor is the nebulous quality where an image "pops." This subjective aspect of judging should not preempt the technical or composition aspects of an image.

**Composition**—Good composition is a pleasing arrangement of the elements in an image. There are many guidelines for good composition that judges may consider.

**Technical Quality**—This includes sharpness, focus, color, tonal scale, contrast, appropriate depth of field and other qualities. Consideration is also given for the effect the photographer was trying to achieve such as high key, multiple exposure, or selective focus.

**Monthly Topics**—The subject matter should be related in some manner to the topic. While there are no formal deductions or penalties, judges may reduce their overall score if they feel the image does not align with the monthly topic. With that said, creative interpretation is encouraged.

**Open Projected—**The image must begin as a photograph. From there, it is up to you. Any photograph may be entered in the Open Projected category.

## **October Competition Groups**

Participation in a group is determined by the average of the member's 9 previous LPS competition scores. The groups for the September competition:

Group 5—Gerald Baumann, Kevin Burkhart, Darryl Hodson, Ingrid Jacobson, Tim Kathka, Laurie Paulik, J.R. Schnelzer, Lisa Schnelzer, Ruth Sprain, Jeff Stephenson, Mike Teska

Group 4—Jenny Anderson, Ardeth Carlson, Max Coopwood, Kevin Fettig, Tim Hitchcock, Robert Huffsmith, Octavio Noda, Ed Ogle, Josemaria Quera, Bob Smith, Dave Van Riper, Michael Wilcox

Group 3—Kurt Flock, Marvin Froistad, Jerre Johnson, Rich Krebs, Bob McDonnell, Amanda Morris, Dan O'Donnell, Michael Rothschild

Group 2—Wayne Snodderly

All other members will compete in Group 1 until the member has 9 submitted images that reach an averaged score for a different group. An individual member's competition group might vary from month to month.

**2023 LPS Competition Categories November Travel** Topic: Transportation **December—Best Of** Open

**Nature** Travel

# **Nature—Wildlife Category**

The usual rules for the nature category apply:

#### **Allowed digital adjustments:**

- Adjust exposure, contrast, highlights & shadows
- Correct white balance/color
- Convert to black & white (grayscale only)
- Adjust saturation; crop, straighten
- Remove noise, dust spots, flares
- Sharpen (including focus stacking)

*All adjustments must appear natural.* If you want to add a border to differentiate from the screen background, it should be single white or gray no wider than 5 pixels.

#### **Not allowed:**

- Sky replacement, cloning anything in or out, or moving any objects
- Vignetting or use of fisheye lens
- Blurring, burning or otherwise darkening to obscure parts of the image
- Images of feral animals, like wild horses, and domestic animals such as cattle, goats, and dogs, and cultivated plants
- Watermarks or copyright text
- Any evidence of humans, such as roads, fences, bridges, telephone poles/lines, vehicle tracks, or buildings. The only exception is in cases where a manmade feature is integral to the nature story, such as an osprey in a human-built nest platform or sandhill cranes in a cornfield.

In addition, in the **Wildlife** category, the subject should be **living things and especially mammals, birds, and fishes that are neither human nor domesticated**. It excludes zoo or other captive animals or botanical organisms that are removed from their natural environment for the purpose of photography or images that have been staged for the purpose of photography.

If you have questions, contact competition chair Jeff Stephenson at itstephenson67@mail.com.

#### **LPS September Best of Show**

All competition photos and scores can be viewed on the LPS website under Competition Results. Check the box "Display All."

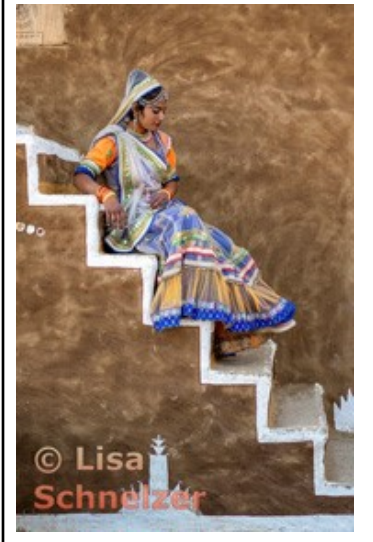

BOS Open, Group 5 Lisa Schnelzer

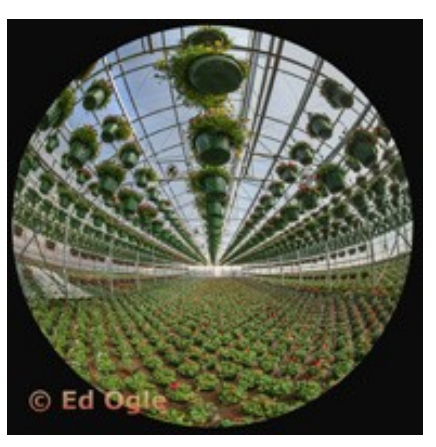

BOS Open, Group 4 Ed Ogle

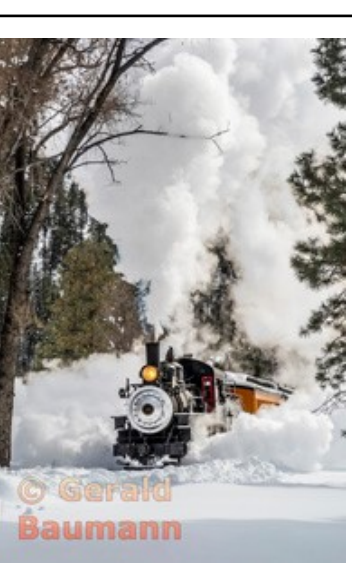

BOS Topic, Group 5 Gerald Baumann

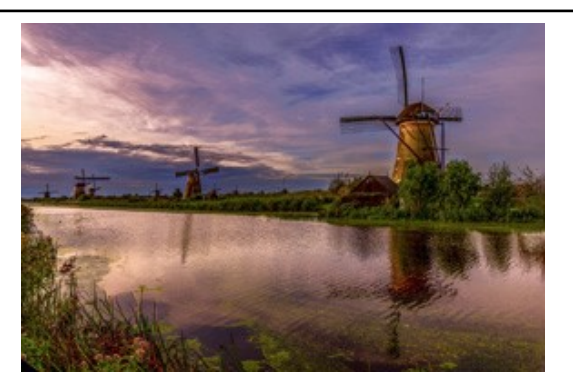

BOS Topic, Group 4 Michael Wilcox

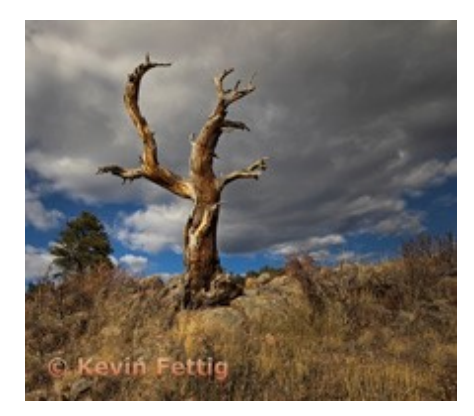

BOS Topic, Group 3 Kevin Fettig

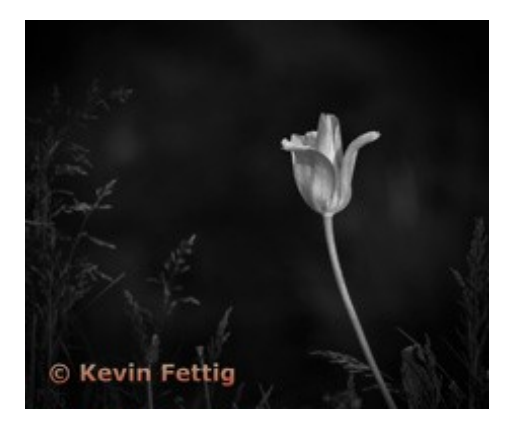

BOS Monochrome, Group 3 Kevin Fettig

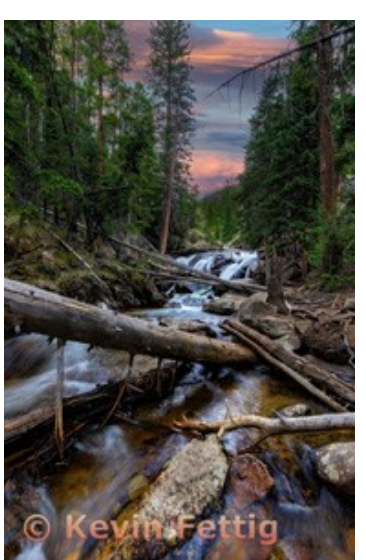

BOS Open, Group 3 Kevin Fettig

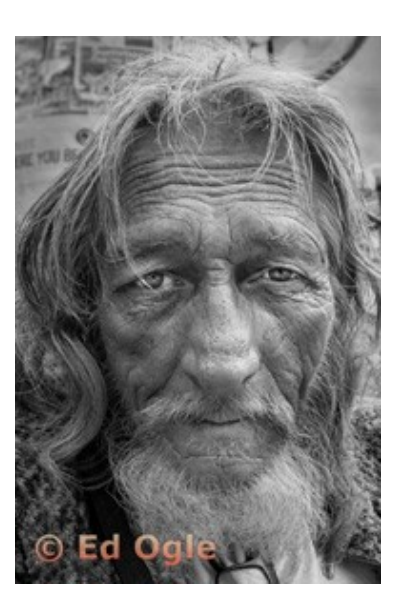

BOS Monochrome, Group 5 Ed Ogle

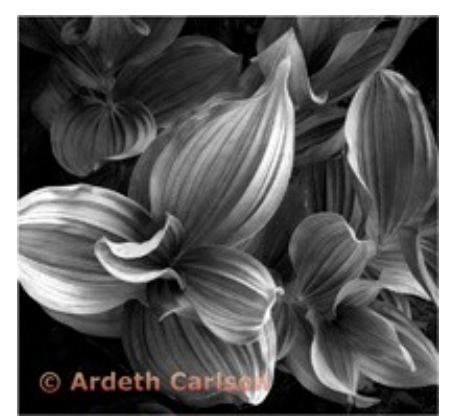

BOS Monochrome, Group 4 Ardeth Carlson

### **https://www.lps.cc October 2023 LPS InFocus 5**

#### **LPS September Award of Merit**

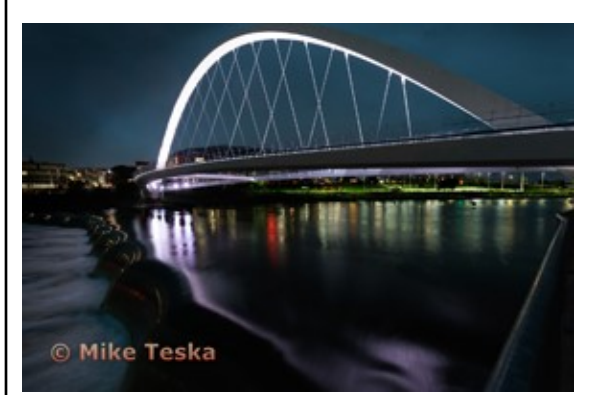

AOM Open, Group 5 Mike Teska

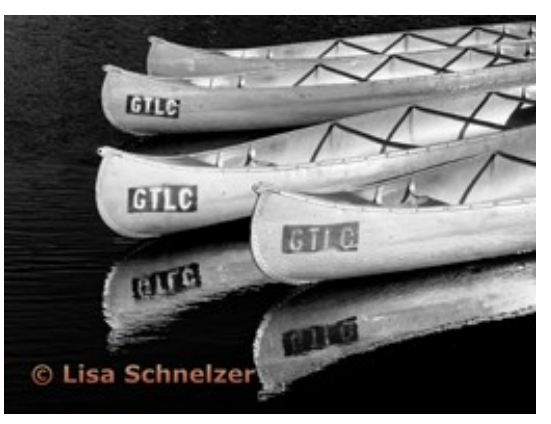

AOM Monochrome, Group 5 Lisa Schnelzer

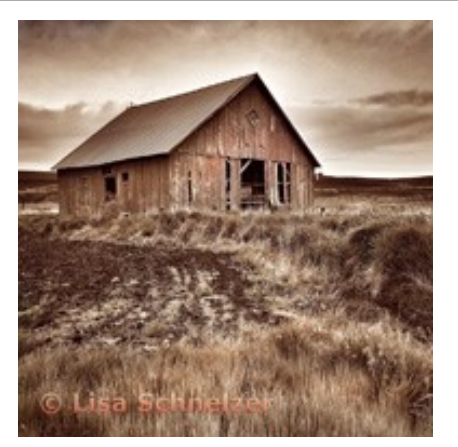

AOM Topic, Group 5 Lisa Schnelzer

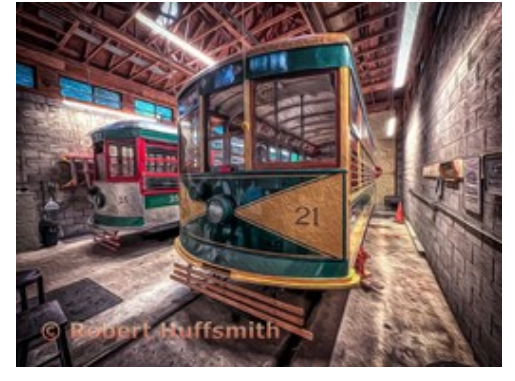

AOM Open, Group 4 Robert Huffsmith

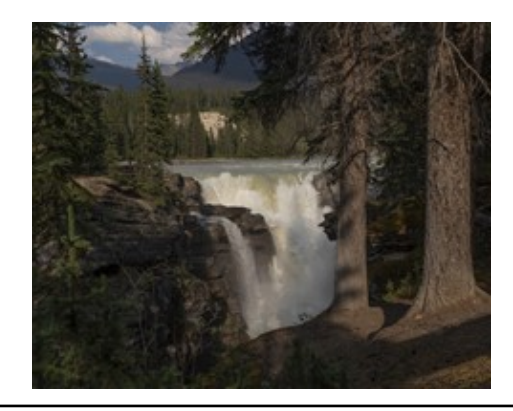

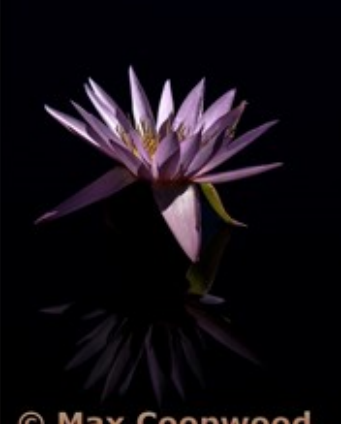

© Max Coopwood

AOM Open, Group 4 Max Coopwood

AOM Open, Group 3 Jenny Anderson

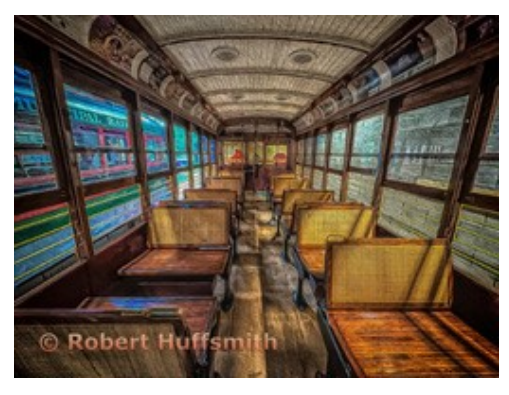

AOM Topic, Group 4 Robert Huffsmith

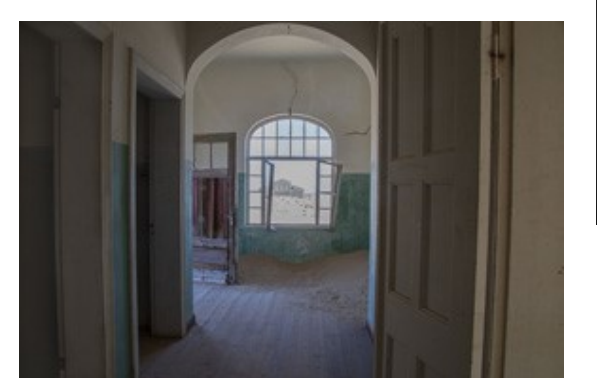

AOM Topic, Group 3 Jenny Anderson

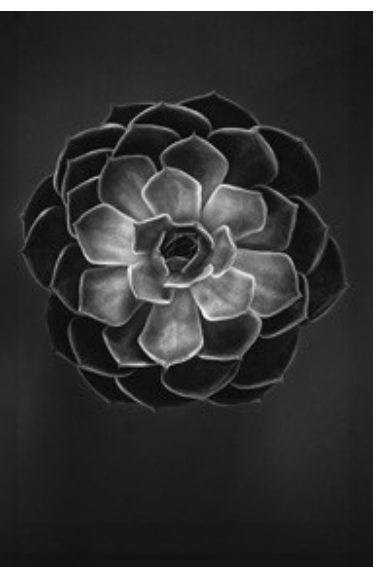

AOM Monochrome, Group 4 Michael Wilcox

#### **https://www.lps.cc October 2023 LPS InFocus 6**

### **PSA Interclub Competitions**

LPS is a member club of the Photographic Society of America and has been participating in three divisions of interclub competition: Nature, Print, and Travel. There are three rounds of competition per season, with deadlines on November 15, February 15, and April 15.

LPS members who are interested in having their photos considered for our club's submissions to a PSA interclub competition can contact the LPS rep for more details. Photos are now being collected by the reps for the November round.

#### **NATURE DIVISION: Dan O'Donnell, LPS Rep djod@me.com**

Nature Division (ND) image guidelines can be found at https://psa-[photo.org/page/nature.](https://psa-photo.org/page/nature) Dan is looking for images that illustrate an interesting behavior or a unique point of view, not just a landscape or wildlife that is in good focus! Storytelling is an important part of the image. Maximum image size is 1400 x1050 pixels.

#### **PICTORIAL PRINT DIVISION: Lisa Schnelzer, LPS Rep lisaschnelzer@gmail.com**

The five image categories in the Pictorial Print Division (PPD) are: Small Color, Large Color, Small Monochrome, Large Monochrome, and Creative Altered Reality. For further information regarding submissions, contact Lisa.

#### **TRAVEL DIVISION: Rich Krebs, LPS Rep rkrebs318@gmail.com**

A definition of a travel photo and a PDF of the Travel Division (PTD) guidelines can be found at https://psa-[photo.org/page/photo](https://psa-photo.org/page/photo-travel)-travel. Rich is collecting images for 2023-2024 now and would like images that show characteristic features of a place or a people. Image size should be a maximum of 1400x1050 pixels.

# **Interclub Photos Needed**

The LPS reps for the PSA interclub competitions are making a call for members to submit photos for round 1, which has a deadline of November 15. Their contact information is on this page. The six entries for each round of the Nature and Travel divisions must be made by six different club members. Since LPS is a member club of PSA, the photographers do not need to be individual members of PSA.

The Pictorial Print Division is a little different. There are five different categories; the four prints in each category have to be from four different photographers, but the same photographer could enter one image in every category.

# **LPS InFocus Places Second**

In PSA's 2023 Newsletter Competition, this year there were 26 entries in the magazine category for large publications and 7 entries in the newsletter category for publications smaller than 10 pages. Of those seven newsletter entries, LPS InFocus placed 2nd and won the Best Layout and Best Competition Results Display categories. Judges at PSA were Carl Hardy, Amy Sibiga, and Ann Ross. One suggestion in the judge critiques was to include more articles by club members, which has been an ongoing request by this editor! The results of the competition will be posted on the PSA website.

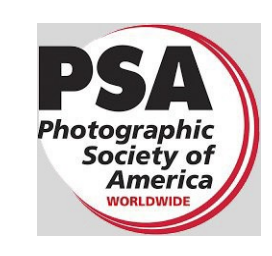

MEMBER ORGANIZATION

# **Colorado Chapter of PSA**

#### BY DEBORAH MILBURN

It is hard to believe the summer has gone by so quickly, and now we are looking forward to fall. I wanted to send a "save the date" for our fall meeting. We will meet on **Saturday, October 21, 2023 from 1-3pm**. Mike's Camera in Colorado Springs has graciously donated their meeting space for our meeting. Mike's Camera is located at 5420 N. Academy in Colorado Springs.

We are excited to announce our speaker, Dave Soldano. Dave is the co-founder of American Photo Treks. American Photo Treks offer different workshops, and Dave is an excellent teacher. His presentation will be on night photography. He will also offer a night photography workshop in the spring.

We will also have a short business meeting before the presentation. The board is asking for your input and suggestions. Several points for discussion are: Are you interested in field trips; would you be willing to volunteer with field trips; are you interested in participating with the PSA Chapter Showcase; are you pleased with the Fall and Spring presentation meetings? We will provide more information regarding the PSA Chapter Showcase.

*Editor's note: LPS members who are members of PSA are welcome to join the Colorado chapter of PSA to participate in chapter meetings, field trips, workshops, and the chapter showcase*. *For more information on joining the chapter and attending the October meeting, contact Deborah Milburn at ddmilburn3@gmail.com*

### **Long Exposure Images Without ND Filters**

#### By Roger Good

Have you ever come across a waterfall or stream and thought "I'd love to take a long exposure to get that silky smooth look but don't have the right combination of neutral density filters to get the right shutter speed"? While there are several techniques to get that shot without special filters, I will share my favorite.

Set up your camera to the longest shutter speed you can based on the lighting conditions that are present. For this example we will assume the longest shutter speed you can get is 1/30 of a second. Ideally you are carrying your tripod, but if not, this technique will work handheld as well.

To get the flowing look you want, we will again assume you would like the effect of a 2-second exposure. If you take 60 shots at 1/30 of a second, you will in effect have 60/30 total exposure time. Now it's time to load those 60 images into Photoshop.

Use the command **File/Load Files Into Stack** to load all the waterfall images into Photoshop (60 in our example).

Once all the images are loaded, use the **Edit/ Auto Align Layers** command. When the Auto Align Layers is finished, use the **Layer/Smart Objects/Convert To Smart Object**.

Now that the smart object is created, go to **Layers/Smart Objects/Stack Mode/Median."** Some images look better if you use mean versus median for stack mode, so try both.

You should now have a beautiful flowing water effect. This is shown in two images I shot in Iceland, one showing one of the images used in the stack and the second as the final image. In this case the camera was handheld at 1/20 of a second, a total of 22 images.

One challenge of shooting a long exposure with just a neutral density filter is dealing with motion blur in foliage around the water. One of the advantages of the above technique is that you can take any one of the individual images and add it as a layer above the smart object layer and mask out any trees, grasses, or other foliage that may have been blowing in the wind. You then get the equivalent of a 2-second-exposure waterfall image; however, with the faster shutter speed, you also have an image that stops leaves from blurring, all with the same set of images.

#### [https://rdgood.myportfolio.com/long](https://rdgood.myportfolio.com/long-exposures-via-short-exposure)-exposures-viashort-[exposure](https://rdgood.myportfolio.com/long-exposures-via-short-exposure)

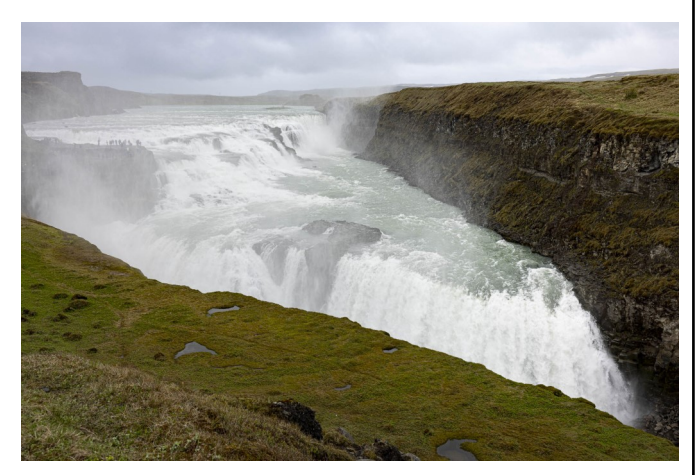

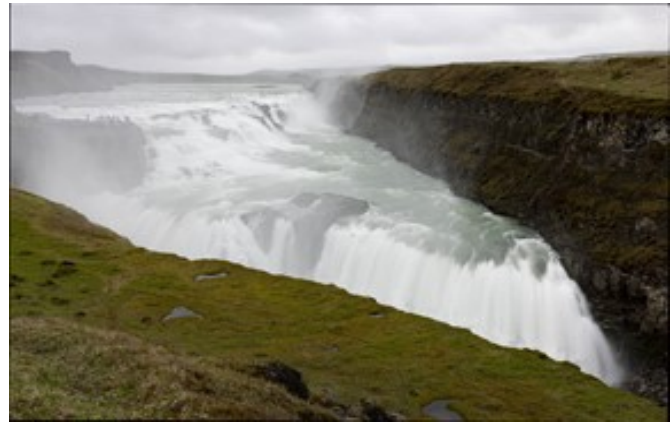

#### **Long Exposure Stacking**

The second use of this technique (now relatively obsolete with content aware fill or generative fill) is if you are in a location in which you want a room or foreground that is not full of people, cars, etc.

With your camera on a tripod, use the same process, but take repeated shots as people move around to different locations. Since you are all patient photographers who will wait 20 minutes for that 1/250 of a second where the view is unobstructed, instead you can take 10 to 30 images and use the same steps as described to process the stack in Photoshop.

The following images were taken of the King's Palace in Norway, the first with people in the foreground and the second with about 15 images stacked and blended with Median stack mode. Notice how the tourists have disappeared!

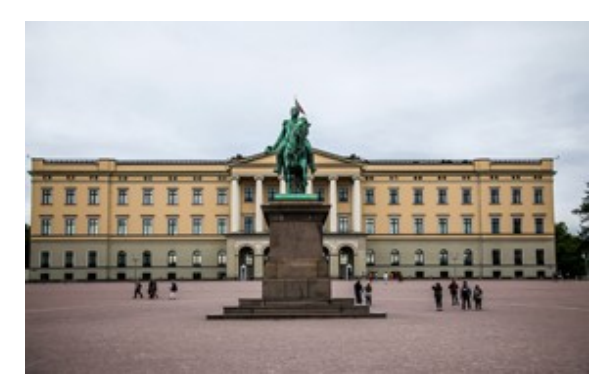

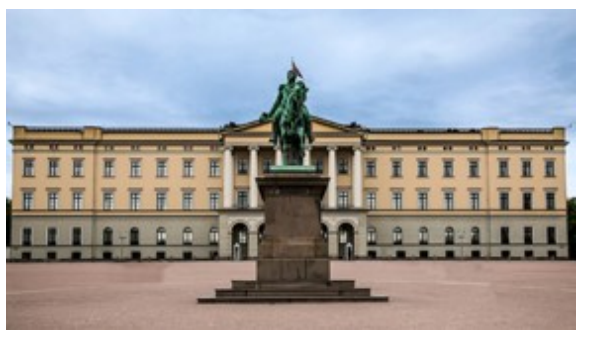

#### **October Events & Photo Opportunities**

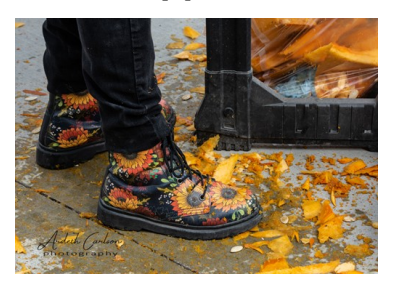

### **Downtown Pumpkin Festival**

The 4th Annual Loveland Downtown Pumpkin Festival is coming up on Saturday, October 14, from 12:00 to 5:00 p.m. at the Foundry Plaza. It features local farmers' market pumpkins, Loveland artists, pumpkin sculptures, food vendors, and more! There is a family/group costume contest at 3:00. The event is free to attend.

#### **Manzanar: The Wartime Photographs of Ansel Adams Exhibit**

The Loveland Museum Main Gallery is exhibiting photographs by Ansel Adams of the Japanese American relocation camp in Manzanar, California, during World War II. The exhibition will run from September 30 through January 14, 2024; admission is \$7 for ages 13 and up. These photographs are the subject of his controversial book *Born Free and Equal*, which protested the treatment of these American citizens. Adams's Manzanar work is a departure from his signature style of landscape photography.

Robert Flynn Johnson, Curator Emeritus, Fine Art Museums of San Francisco, writes in the exhibition essay, "This is not an art exhibition, a history lesson, or a study in race relations; it is all three. The hope is that it educates us about an unfortunate moment in the country's history that must be better understood. It also should serve as a warning as to what can occur when emotion and fear overwhelm clarity and courage."

# **Competition Call for Entry | | Invitation to Submit an Article**

### **Deer Photographer of the Year**

Deer Photographer of the Year is a photography competition offering awards and recognition to wildlife photographers. The competition aims to raise the profile of deer as a species and acknowledge the skill and fieldcraft of photographers. Everyone who registers for the competition is given 2 free entries. Photos of elk, mule deer, and moose are especially welcome! Details, such as categories, judges, and cash prizes, can be found at the competition's website: <https://www.dpoty.com/>

### **Reasons to Join PSA**

An individual membership in the Photographic Society of America is an excellent bargain for photographers seeking to improve their photography skills. PSA offers free online photography courses, study groups, mentorships, and the opportunity to compete individually in the PSA divisions of Nature, Travel, Pictorial Print, Projected Image, Photojournalism, and 3D. In addition, the monthly PSA Journal is available online for download. Educational webinars on a variety of subjects can be viewed at any time.

A new Colorado chapter of PSA has now been established and recently held an inaugural meeting at the gallery of Scott Wilson in Denver. Most chapters meet several times during the year, and the meetings may be a few hours or day-long, with a presenter, workshops, seminars, or photography outings. Chapter membership is available for those who are individual members of PSA.

The newsletter editor is always looking for material that would be of interest to our members for future issues of InFocus. There are many subjects for which you can share your expertise or experiences, such as postprocessing techniques, camera equipment, and great locations to shoot.

If you aren't confident in your writing ability, the editor will help polish your article for publication. Contributions by LPS members will help this newsletter be relevant and of value to our readers. Send your ideas or articles to ardeth.carlson@gmail.com.

#### **Publication by Octavio Noda** By Don Reilly

LPS member Octavio Noda has shared a link to a recently published e-book of his work based on research and photography on Latin foods he made over the years. The e-book is offered online at the public library in Lakewood, Ohio.

Octavio was for many years in the business of importing and distributing Spanish-language materials to libraries across the USA. He had contacts and publishers in Mexico and had extensive library contacts across America he had made mostly during attendance of large library fairs that facilitated resourcing for large libraries.

Here is a link to Octavio's presentation on Latin American food specialties:

[https://www.lakewoodpubliclibrary.org/celebrate](https://www.lakewoodpubliclibrary.org/celebrate-national-hispanic-heritage-month-with-octavio-nodo/)national-[hispanic](https://www.lakewoodpubliclibrary.org/celebrate-national-hispanic-heritage-month-with-octavio-nodo/)-heritage-month-with-octavio[nodo/](https://www.lakewoodpubliclibrary.org/celebrate-national-hispanic-heritage-month-with-octavio-nodo/)

This is interesting work and enjoyable to see a public showcasing by our senior photographer friend.

## **LPS Membership**

Although LPS welcomes guests to our monthly club meetings, there are benefits to joining as a member. If you like to see how your images fare in competition, you can submit up to 3 photos each month in our club competitions; you also have the opportunity to have an image submitted in the PSA interclub competitions. If you hate competitions (!), the club is also a great place to meet other photographers, get critiques and comments at the Third Monday Review sessions, find photo-op events and activities, and watch the recordings of meeting presentations. You might enjoy organizing and leading field trips or participating in them. You can also meet up with LPS members at the monthly Saturday morning Bull Sessions.

Your membership dues also fund our annual Youth Showcase, which encourages photographers from our northern Colorado high schools to pursue the art of photography and provides them with an opportunity to have their images displayed with national/international exposure at the annual PSA Photo Festival.

Board meetings are open to all members. If you are interested in seeing how your leadership team tends to club business, you are welcome to attend. Information is on page 1 of the newsletter.

# **LPS Speaker Recordings**

As a reminder, LPS meeting presentations have been recorded and posted ever since the start of COVID and are available to view at any time. You can find links to the videos on the LPS [website;](https://www.lps.cc/) when you **login**, go to **Membership>Resource Links>Videos**. Most of our speakers have graciously allowed us to record their presentations as long as they were made available to LPS members only. Please *do not share* these links with non-members unless they are marked as shareable in the list.

# **Photo Editing Programs**

**Smart Photo Editor**—This is a purchased product from Anthropics.com with numerous editing tools and hundreds of pages of special effects you can add to your uploaded photo. This can be installed as an external editor to Photoshop and Lightroom, in the same way as the Topaz and NIK filters.

**Lunapic**—It's a fun free online photo editor that includes editing tools and a plethora of filters and art effects, including sketching, painting, and animation.

**Tuxpi.com**—Add free interesting effects to your photo, such as kaleidoscopes, swirls, specialty borders, and re-toning.

**BeFunky**—The free version of this app, available for Apple and Android phones plus desktop download, provides a lot of features that allow you to download your edited images without a watermark; a subscription price of \$60 per year gives access to all of the features, or pay month-to-month and unsubscribe at any time. In addition to really cool art effects, which are very fun to play with, there are quite extensive editing tools that are intuitive and easy to use, along with popup explanations of how to use the tool for novice image editors.

# **Photo Challenges**

Stretch your photo skills and find motivation by participating in various online photo challenges. Here are a few suggestions.

**18 Fun Photography Challenges**—challenge ideas to try at any time.

[https://fixthephoto.com/blog/contests/photography](https://fixthephoto.com/blog/contests/photography-challenges.html)[challenges.html](https://fixthephoto.com/blog/contests/photography-challenges.html)

**Flickr Friday**—Join the Flickr group. A new challenge is posted each Friday; photo must be taken before the following Thursday.

**PSA 365-Day Challenge**—PSA members only. Shoot new images or pull from archives. https://psa-[photo.org/page/mo](https://psa-photo.org/page/mo-members-only)-members-only.

## **Photo Opportunities on the LPS Website**

Log in to www.lps.cc as a member

- Click on *Discussion Forums*
- $\sqrt{\mathsf{A}}$  Scroll down to *Upcoming Photo Opportunities & Events*
- <sup>个</sup>Click on *View Topics*

If you would like to receive notifications with the latest activity at the forums, you will need to subscribe to the forums of your choice.

Share your photos and keep in touch with LPS when you join our Facebook group **Members of Loveland Photographic Society.** You must be a current member to join the group.

# JOIN THE CLUB

If you are reading this newsletter as a non-member and would like to join the Loveland Photographic Society, go to the main page on the www.lps.cc website and click on **Membership > Join or Renew.**  Annual dues are \$45.